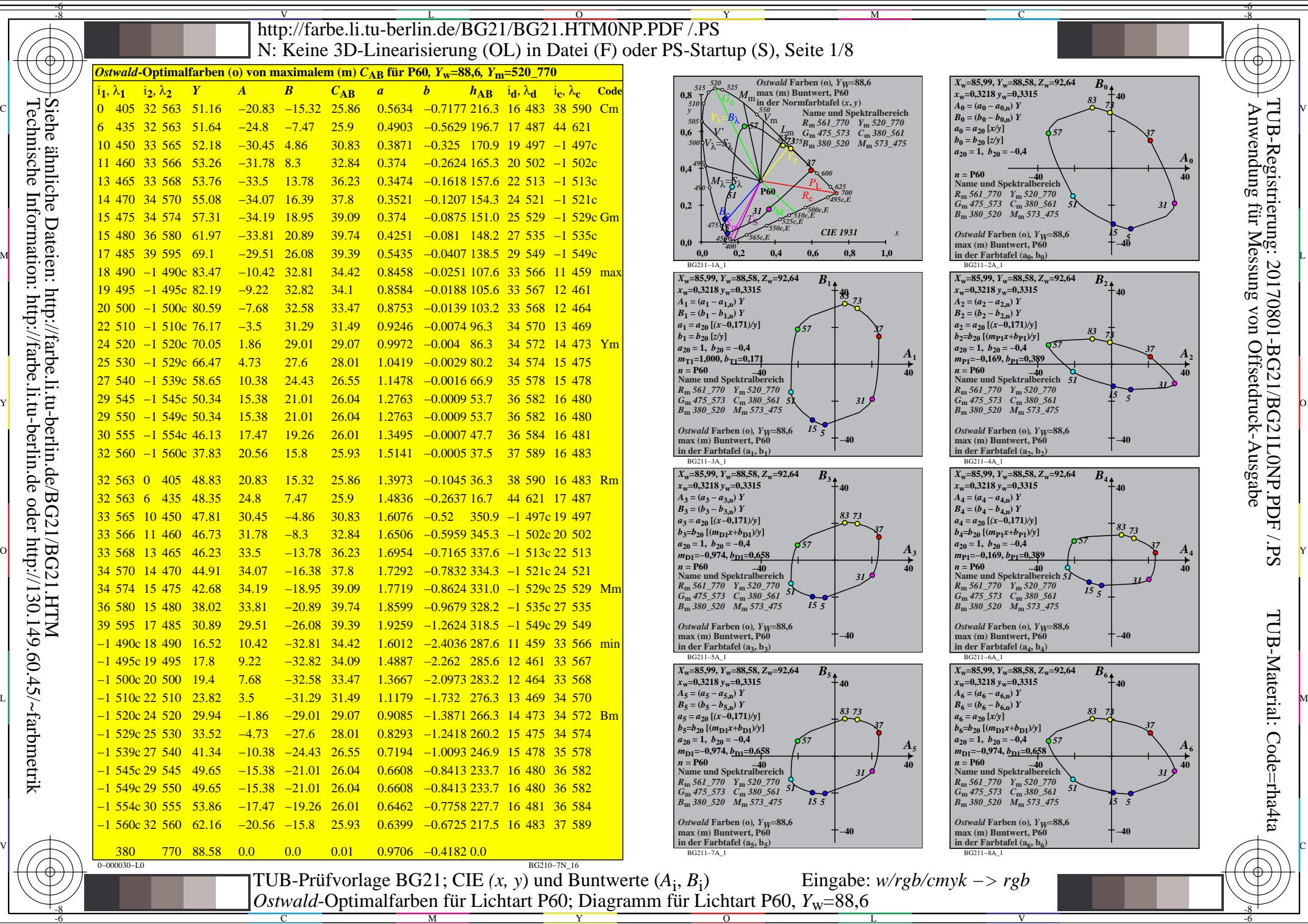

Technische Information: http://farbe.li.tu-berlin.de oder http://130.149.60.45/~farbmetrik

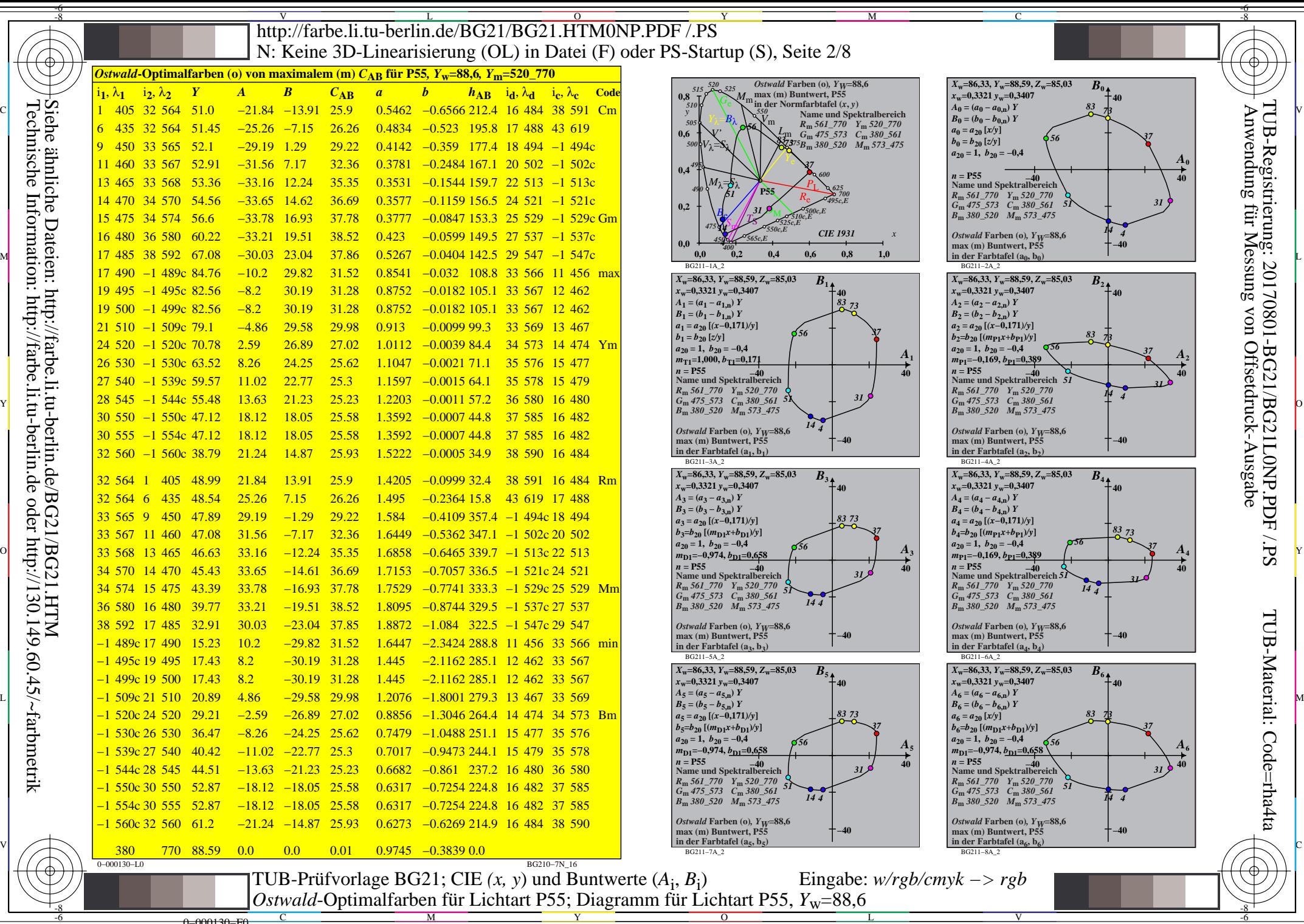

M

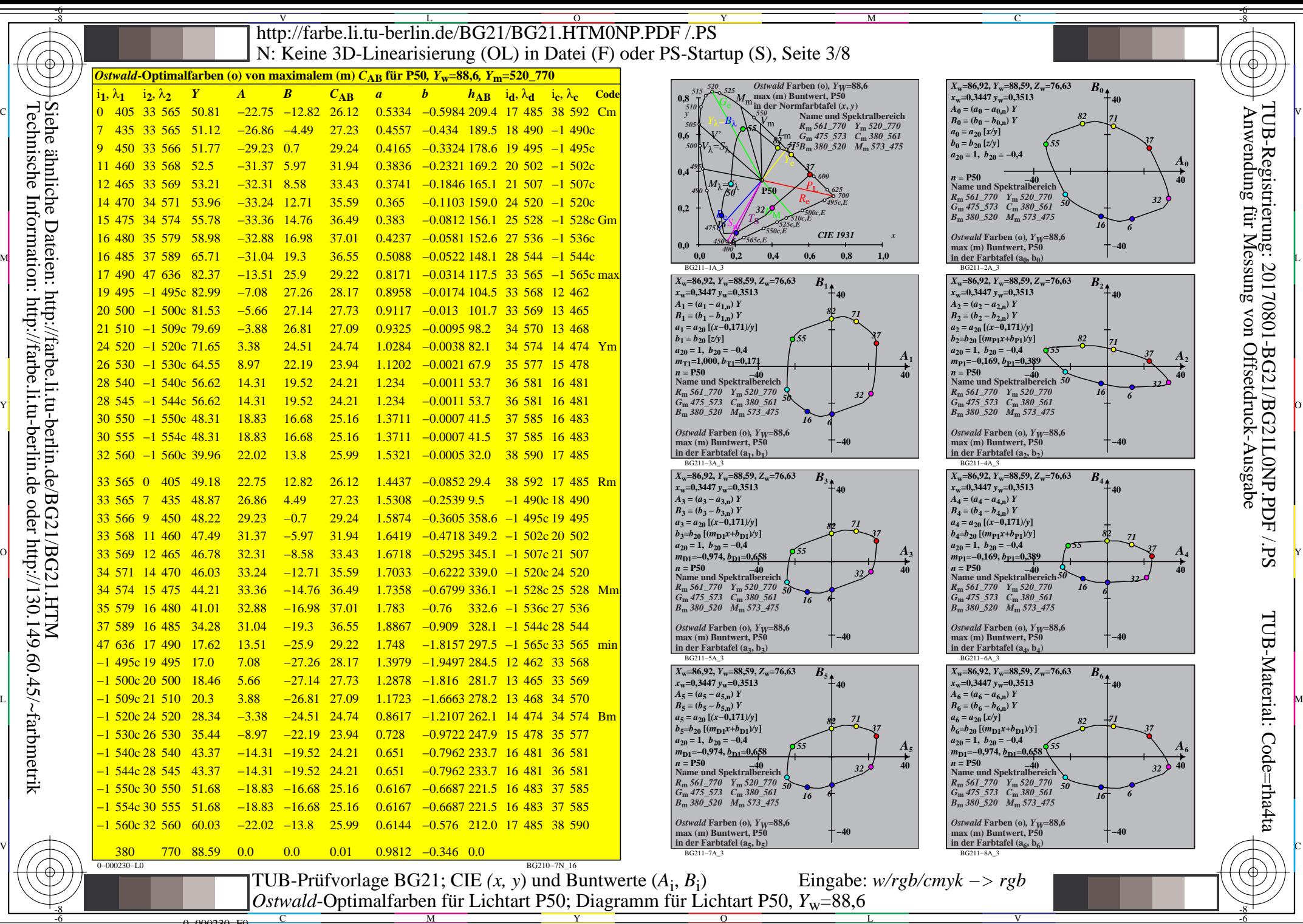

Technische Information: http://farbe.li.tu-berlin.de oder http://130.149.60.45/~farbmetrik

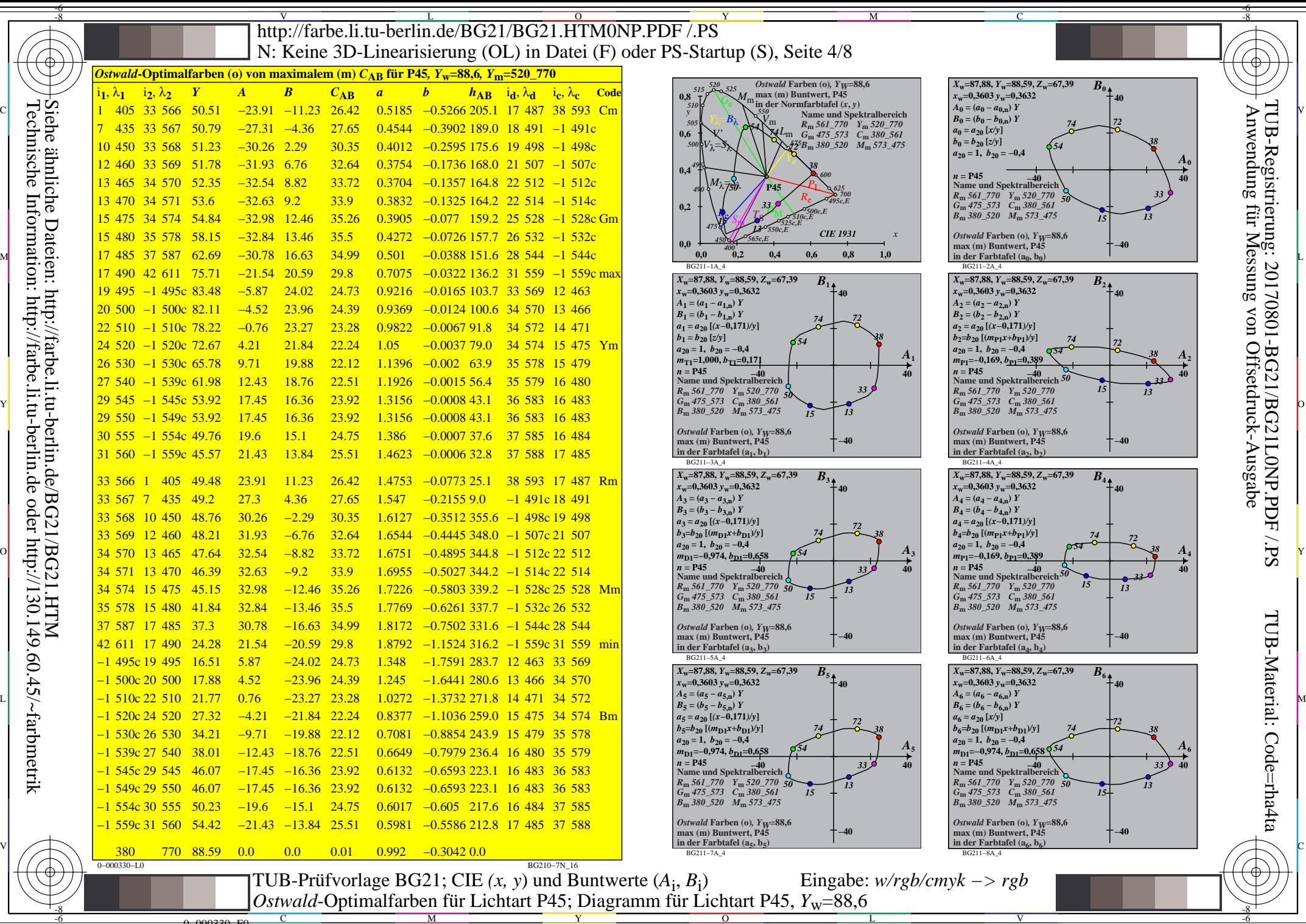

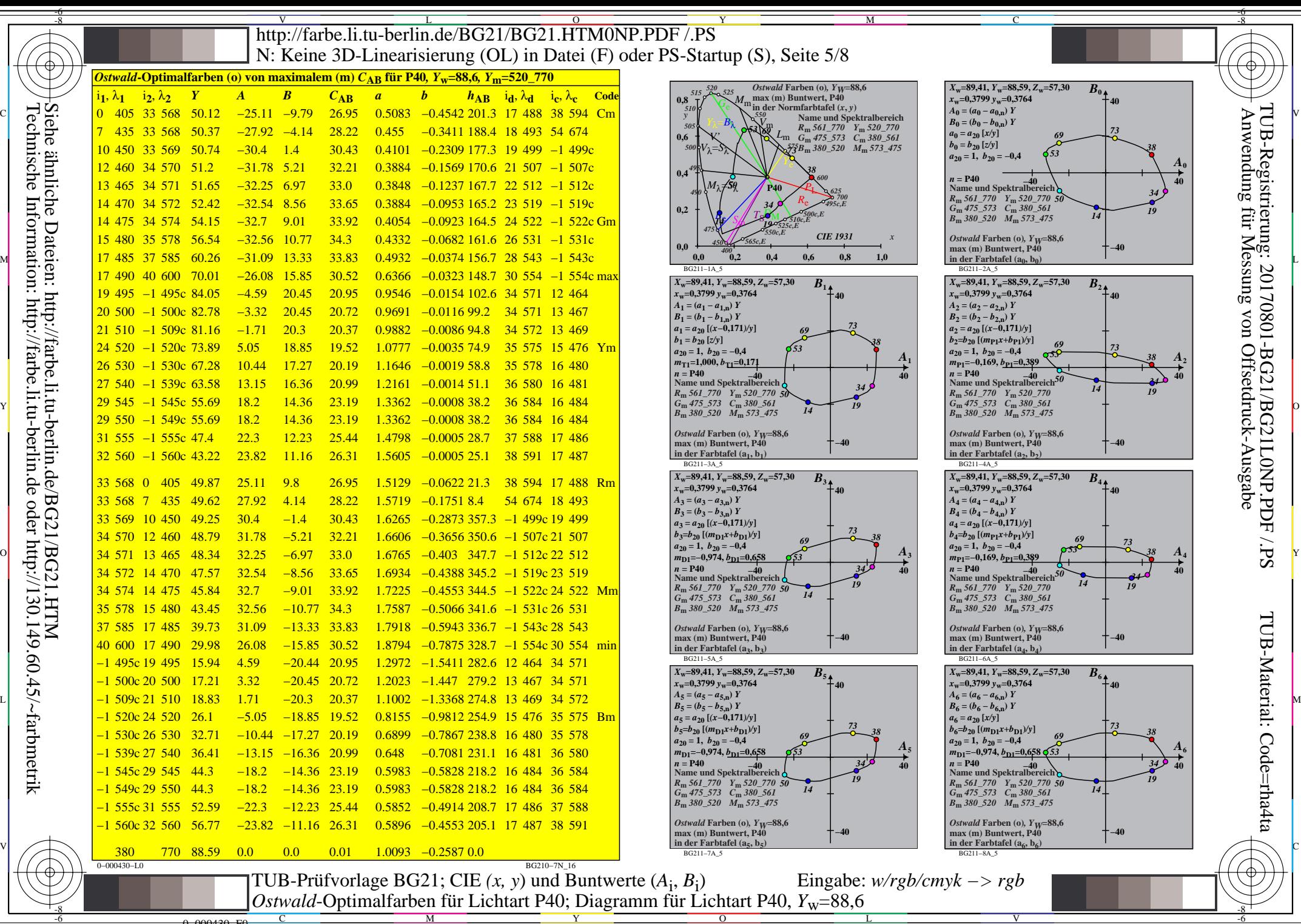

0=000430=F0 C

 $\overline{O}$ 

V

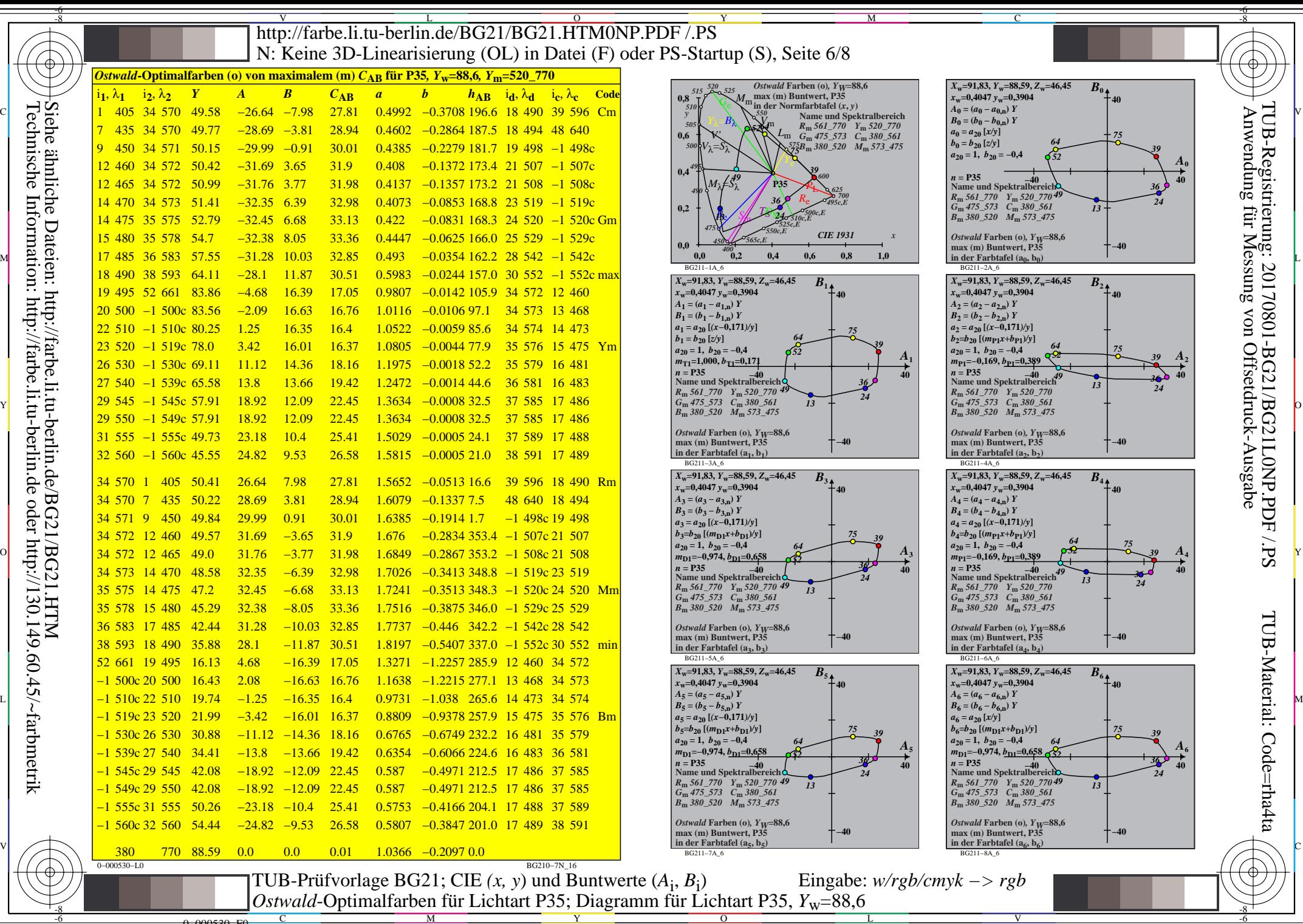

0=000530=F0 C M

 $\overline{O}$ 

L

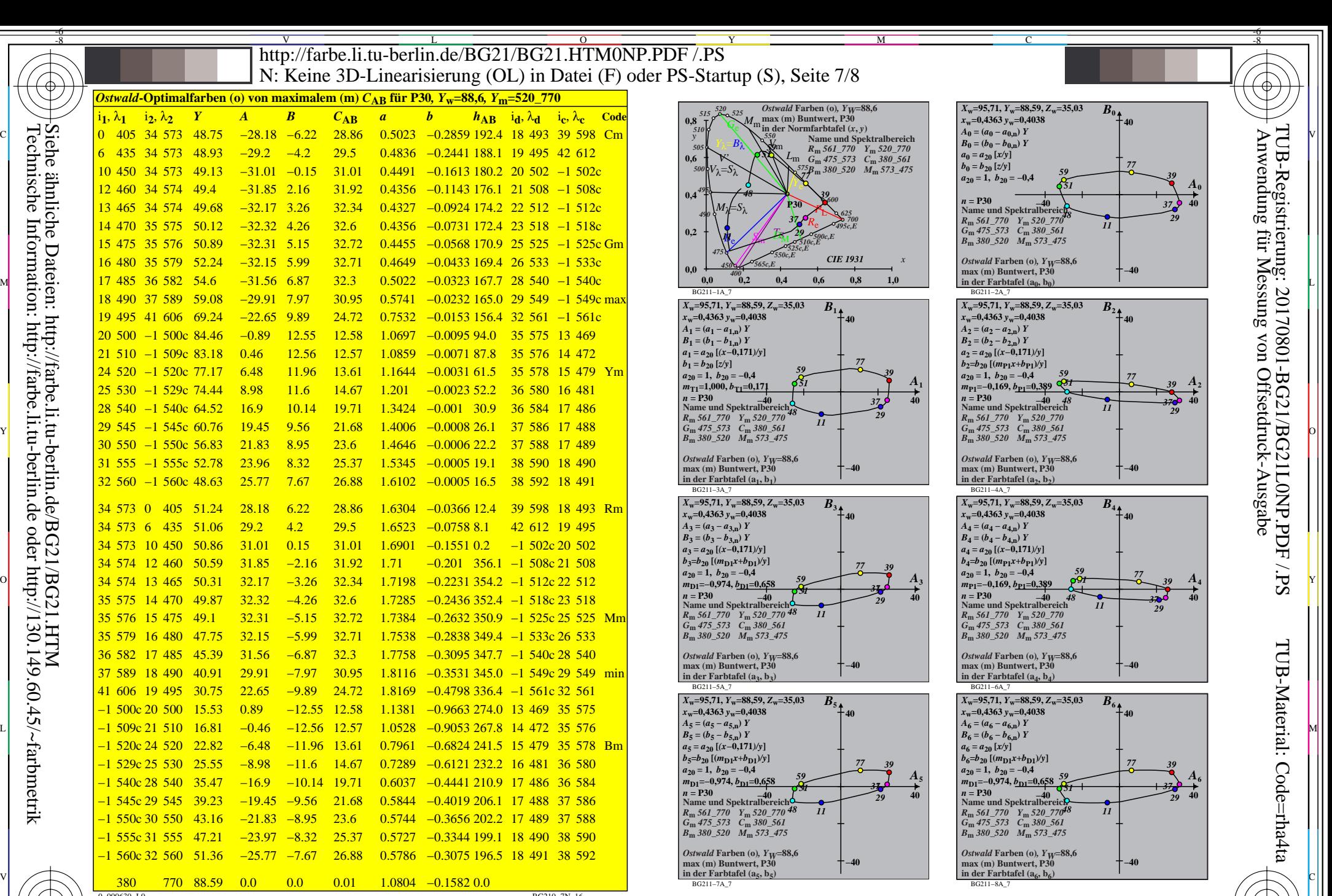

 $\overline{O}$ 

L

V

-6

0−000630−L0 BG210−7N\_16  $\frac{1}{26}$  -8  $\frac{1}{26}$  -8  $\frac{1}{26}$  TUB-Prüfvorlage BG21; CIE *(x, y*) und Buntwerte (*A*<sup>i</sup> , *B*<sup>i</sup> ) *Ostwald*-Optimalfarben für Lichtart P30; Diagramm für Lichtart P30, *Y*w=88,6 Eingabe: *w/rgb/cmyk −> rgb*

Y

0=000630=F0

-8

Technische Information: http://farbe.li.tu-berlin.de oder http://130.149.60.45/~farbmetrik

C

M

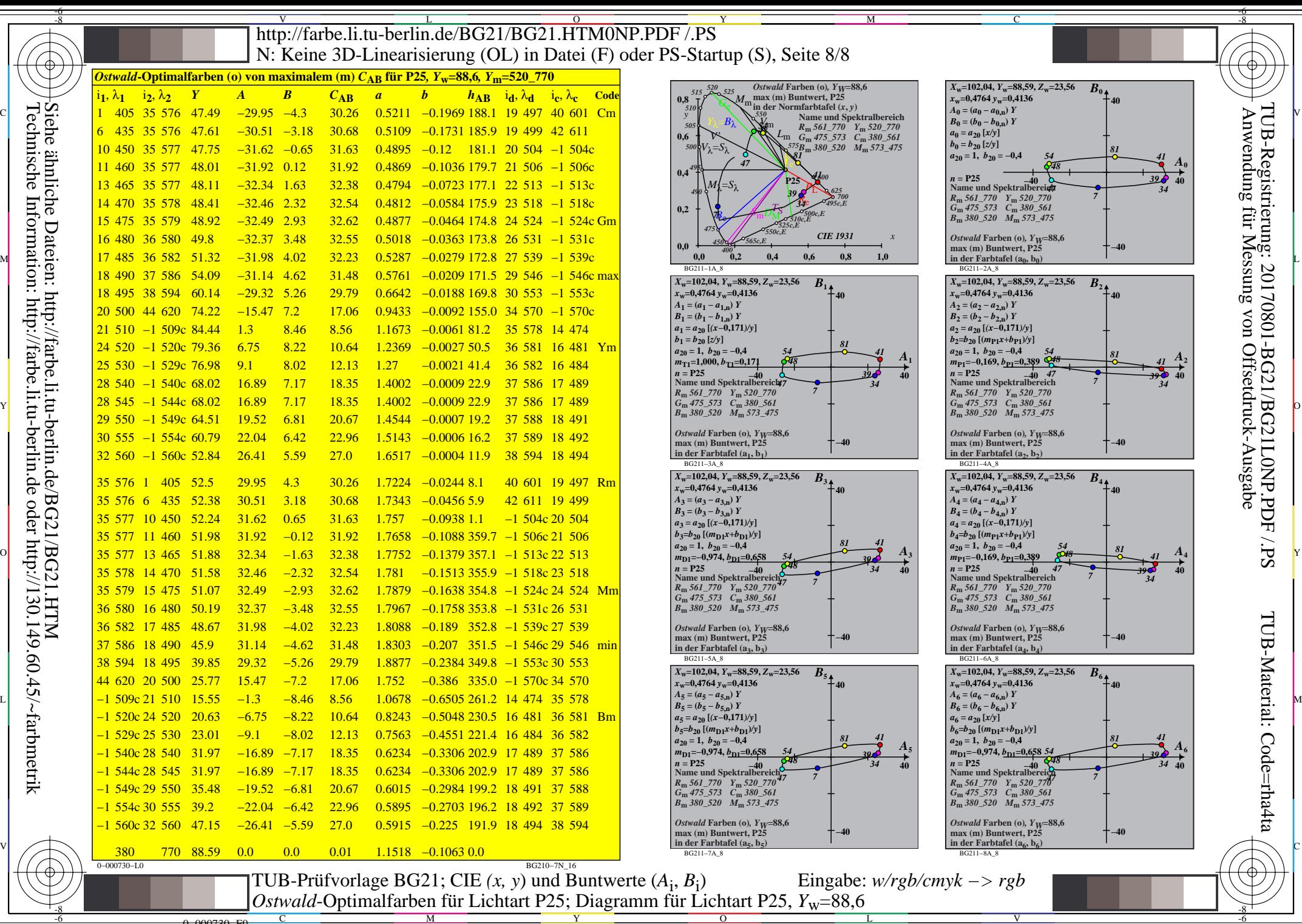

Technische Information: http://farbe.li.tu-berlin.de oder http://130.149.60.45/~farbmetrik

0=000730=F0

C

M

Y

 $\overline{O}$ 

L

V

-6